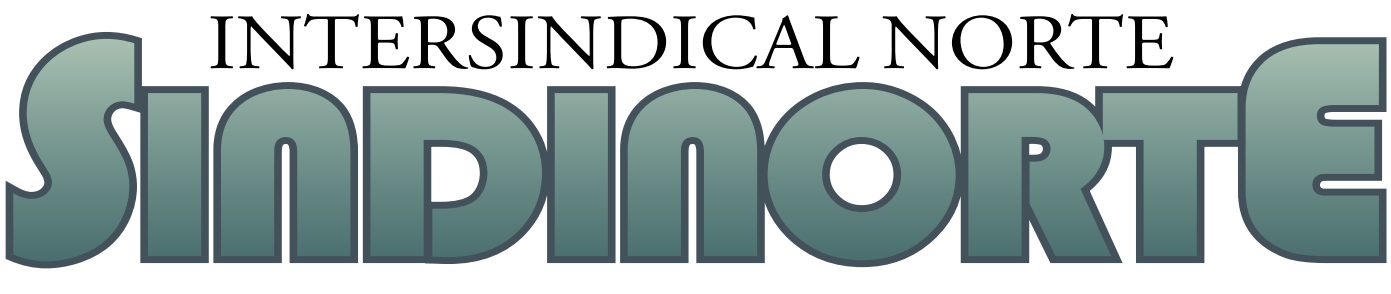

STIU-DF \* STIU-AC \* STIU-AP \* STIU-AM \* STIU-MA \* STIU-MT \* STIU-PA \* SINDUR-RO \* STIU-RR \* STEE-TO **2/3/2011**

# PARTICIPE DA CAMPANHA DATABASE ESPECÍFICA 2011/2012

Sindinorte esteve reunido de<br>
21 a 23 de fevereiro de 2011,<br>
em Rio Branco, AC, discu-<br>
tindo e planejando a campa-<br>
nha de data-base específica 2011/2012. 21 a 23 de fevereiro de 2011, em Rio Branco, AC, discutindo e planejando a campa-Nesse período, os dirigentes sindicais fizeram uma avaliação da campanha 2010/2011 e analisaram a conjuntura na qual ocorrerá a data-base deste ano. A preocupação do Sindinorte diz respeito a como será tratada a transformação do Sistema Eletrobras, pois em 2010 a Eletronorte utilizou a unificação do Sistema para não avançar nas negociações com os sindicatos que compõem a Intersindical Norte. Não aceitaremos essa postura. Entendemos a importância desse processo, mas não podemos abrir mão da independência necessária à gestão de nossa empresa; afinal, a Eletronorte possui especificidades que só podem ser tratadas por sua Diretoria.

Outro fato amplamente debatido foi o corte de R\$ 50 bilhões anunciado pelo Governo Federal. Apesar de ser um fator importante no cenário das negociações, temos a clareza de que, para transformar o Sistema Eletrobras na "Petrobras do setor elétrico", o governo saberá conduzir esta campanha com a coerência necessária para cumprir essa determinação. Caso isto não ocorra, os trabalhadores e as trabalhadoras saberão se posicionar.

Na Eletronorte, um ponto crítico deve ser debatido com a seriedade que o tema requer: o rumo que vem tomando a empresa com o novo modelo do Setor Elétrico e a reestruturação promovida pela própria Eletronorte. O debate sobre a renovação das concessões no setor foi fundamental para mostrar um dos próximos desafios a serem enfrentados pela categoria eletricitária.

A criação da caixa de assistência à saúde aos aposentados e aposentadas do setor elétrico é outra questão de suma importância nesta campanha. É inegável a necessidade de oferecer assistência a esses trabalhadores e trabalhadoras, porém, o processo deve ser feito com extrema cautela e responsabilidade.

Com esse cenário, a campanha

deste ano deve ser pautada pelo fortalecimento de nossas empresas e de nossos trabalhadores e trabalhadoras, especialmente a Eletronorte. O Sindinorte está lançando a campanha de data-base específica 2011/2012, de acordo com o calendário abaixo. Para participar, preencha o formulário no verso desta página ou acesse o *link*: **http://www.stiudf.org.br/sindinorte**.

**• 1.º/MAR**: início da campanha data-base específica 2011/2012

**• 2 a 22/MAR**: levantamento das sugestões para a pauta de reivindicações

**• 22 A 23/MAR**: consolidação da pauta de reivindicações

**• 28 A 30/MAR**: realização das assembleias para aprovação da pauta de reivindicações

**• 31/MAR a 1.º/ABR**: consolidação da proposta FINAL da pauta de reivindicações

**• 4/ABR**: entrega da pauta reivindicações à Eletronorte

**• 10 A 11/MAI**: primeira rodada de negociação

#### **Quadrimestral Rio Branco, AC**

Nos dias 25 e 26 de fevereiro ocorreu a 2ª reunião de acompanhamento do ACT Específico. A empresa escondeu-se mais uma vez atrás do discurso da "unificação do sistema" e apresentou a criação de grupos de trabalho para tratar dos temas: adicional de periculosidade, credenciamento dos genitores no PPRS, hora de percurso em viagem, adicional noturno. Ponto resolvido foi a questão da antiguidade: a Eletronorte pagará no contracheque de março a promoção por antiguidade (1,5%), com retroatividade quando for o caso, aos trabalhadores e às trabalhadoras que aderiram ao PCR e completaram os 24 meses sem promoção por mérito.

#### **Curva Tamburello**

Hoje, 2 de março, o Sindinorte e seu corpo jurídico estão reunidos em Brasília para discutir o cenário e os desdobramentos da suspensão da Curva Tamburello. **As assembleias ocorrerão nos dias 3 e 4 de março. Participe!!!**

## **JÁ É HORA DE ORGANIZAR** A PRÓXIMA CAMPANHA SALARIAL!

Os companheiros e as companheiras sabem que o primeiro passo é colher sugestões da categoria para elaboração da pauta específica. Então, preencha a ficha abaixo e entregue a um representante do Sindicato até dia 22 de março, ou envie por e-mail para o seu sindicato. Você pode também acessar o link: http://www.stiudf.org.br/sindinorte. Não se esqueça: isso é muito importante para que a pauta efetivamente represente o anseio dos trabalhadores e das trabalhadoras da ELETRONORTE e nossa campanha comece forte e participativa.

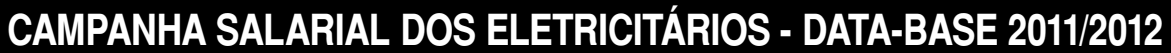

### PESQUISA PARA LEVANTAMENTO DE PAUTA

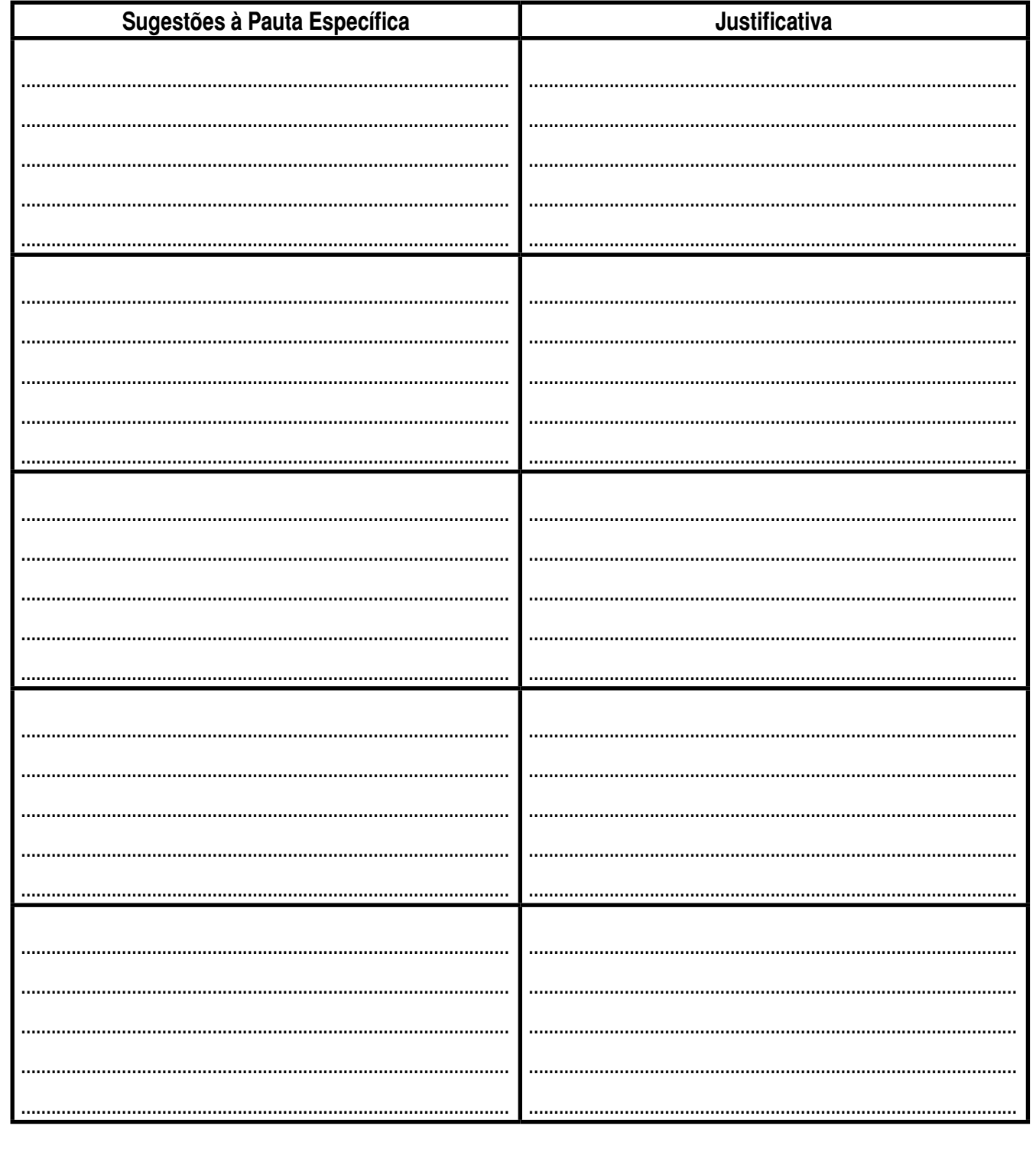